**Экспресс-курс по решению тепловых задач в программе «ELCUT Профессиональный»**

### **Теплотехнические задачи в ELCUT**

- 1. Введение: метод конечных элементов, уравнение теплопроводности
- 2. Теплопроводность в твердых телах.
- 3. Граничное условие конвекции
- 4. Граничное условие радиации
- 5. Замкнутые воздушные полости
- 6. Последовательные расчеты, оптимизация
- 7. Нестационарная теплопередача
- 8. Связанные задачи
- 9. 3D тепловые задачи

### **Программный комплекс ELCUT**

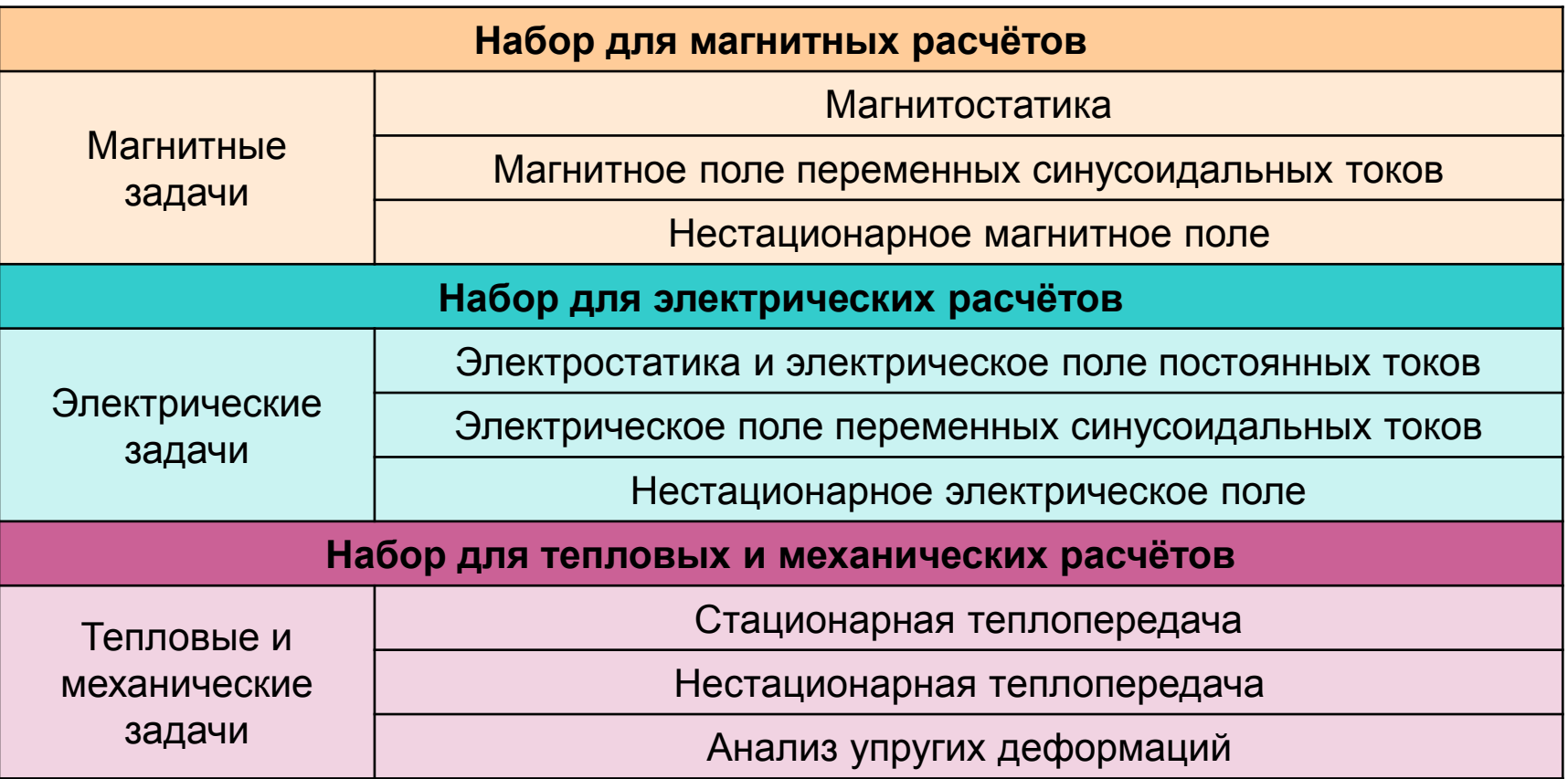

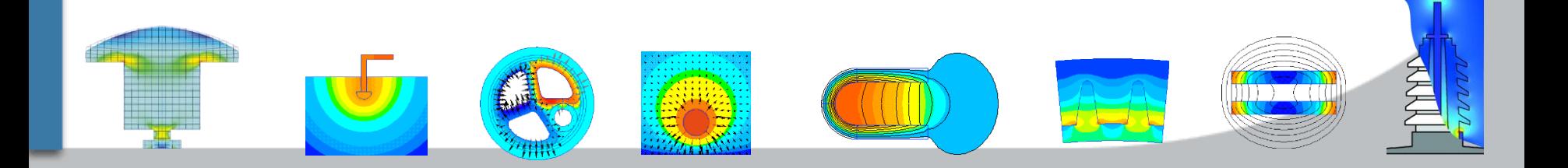

### **Программный комплекс ELCUT**

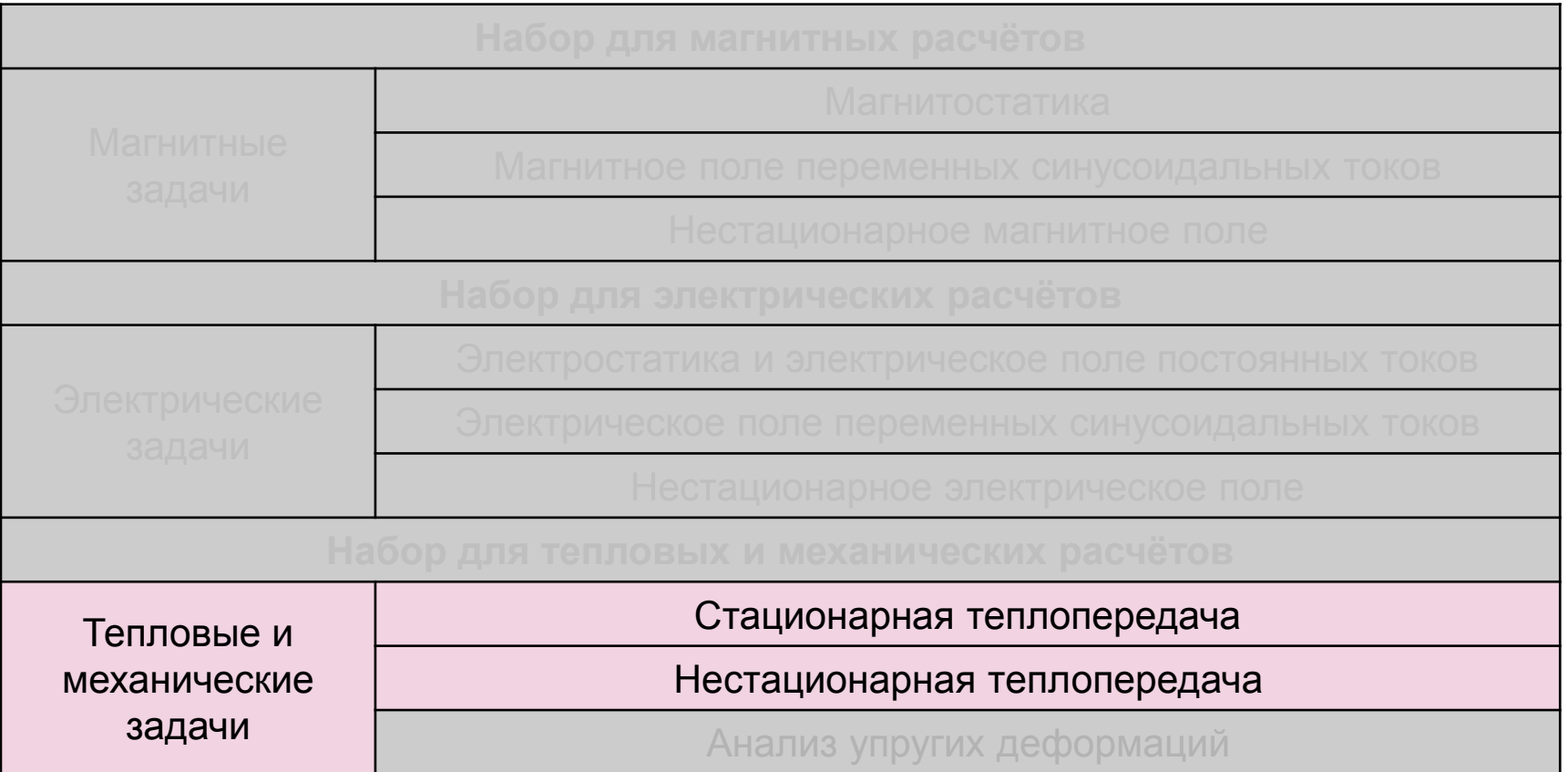

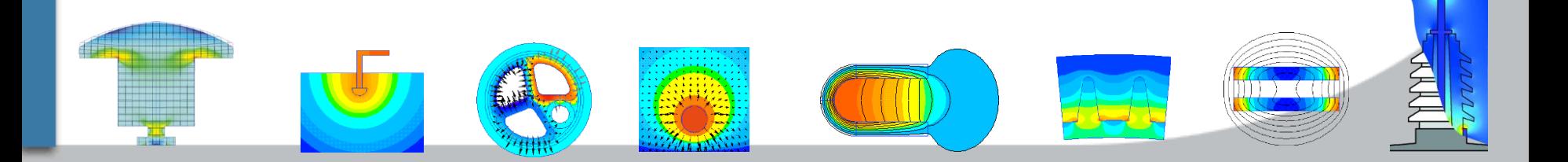

### **Мультифизика**

U

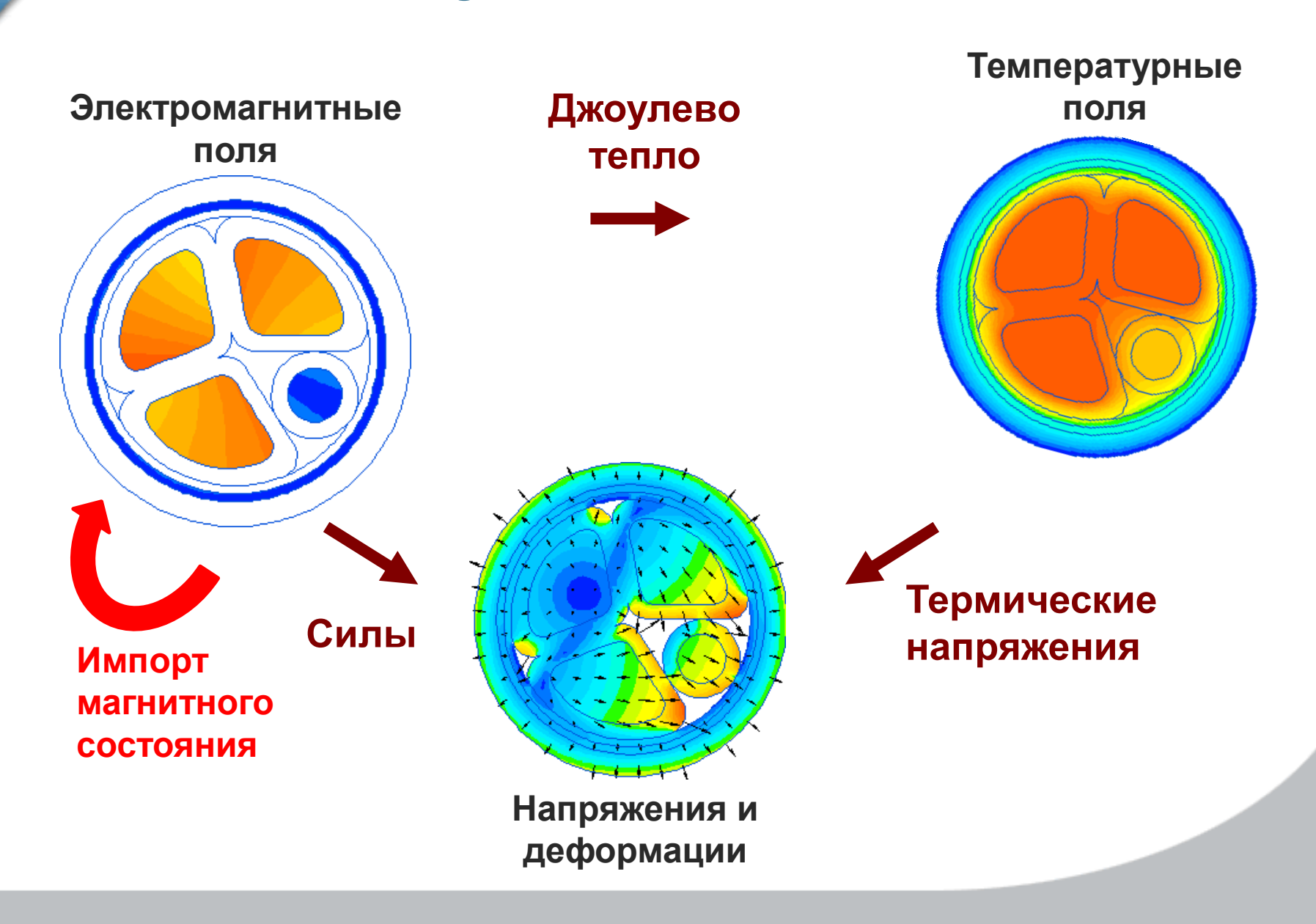

## **Основы метода конечных элементов**

$$
\lambda \left( \frac{\partial^2 T}{\partial x^2} + \frac{\partial^2 T}{\partial y^2} \right) = -q
$$

 $(x_1, y_1)$  $(x_2, y_2)$  $(x_3, y_3)$  $T<sub>1</sub>$  $T_3$  $T<sub>2</sub>$ *T*(x,y) – линейная функция в пределах треугольника

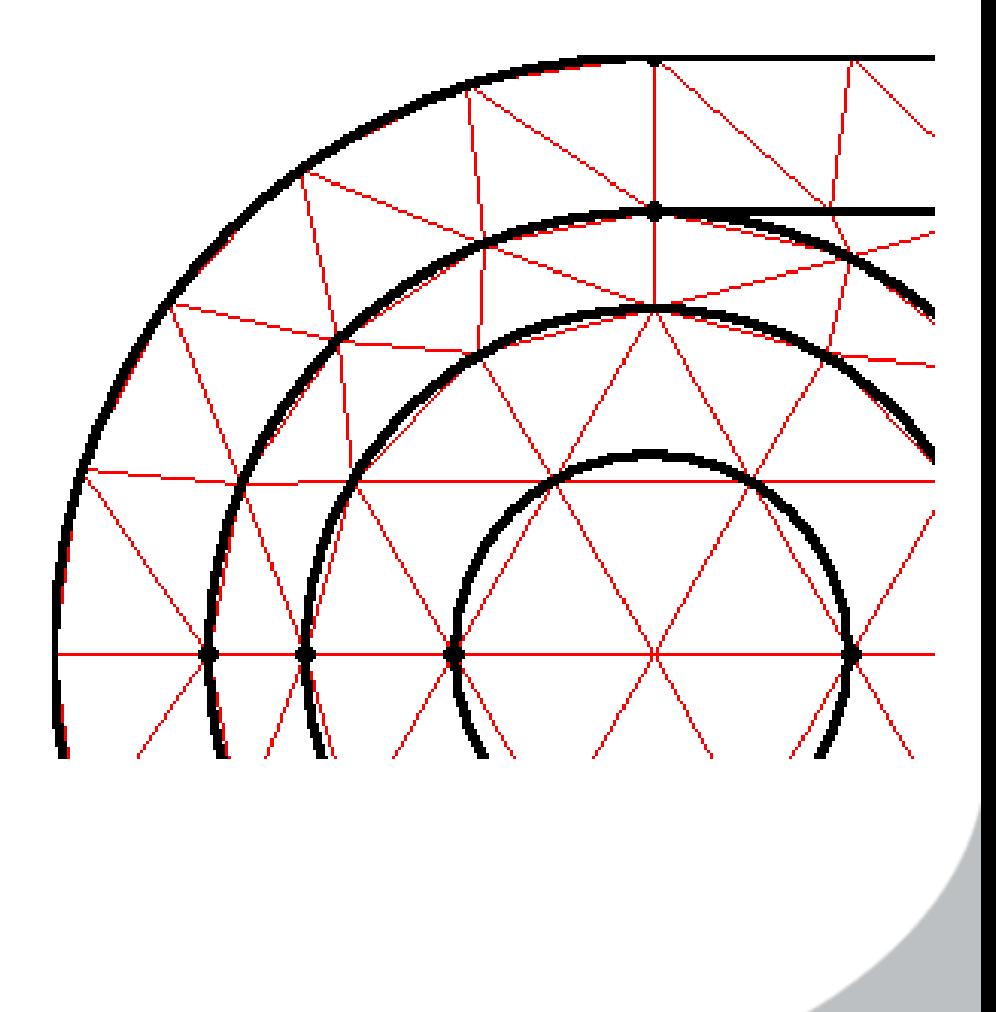

### **Этапы решения задачи**

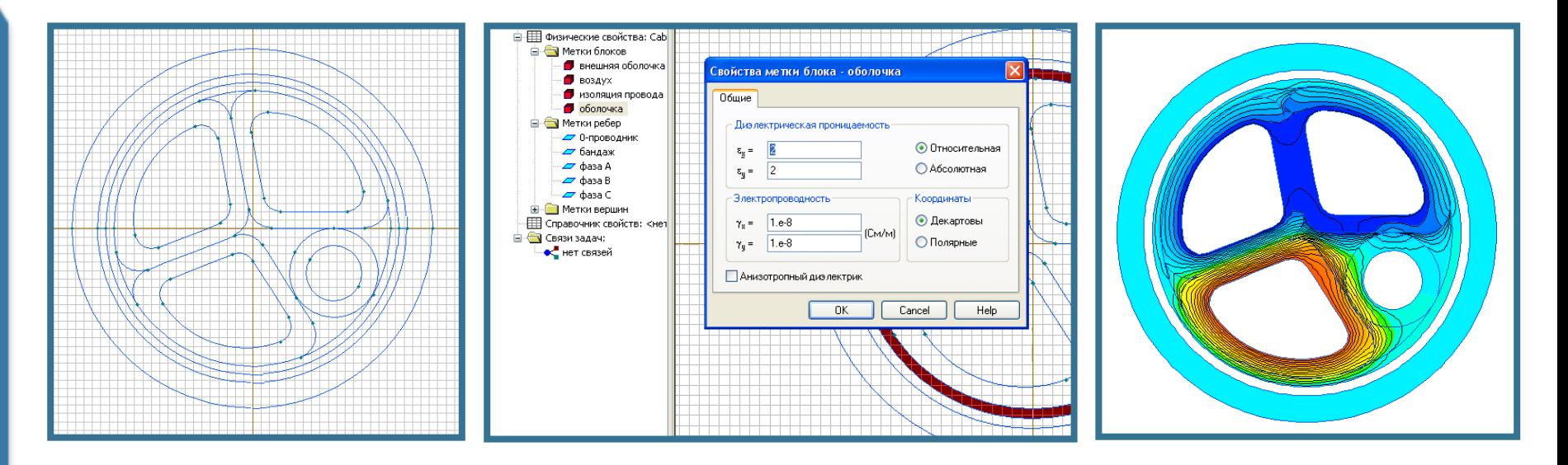

### **Модель Материалы Результат**

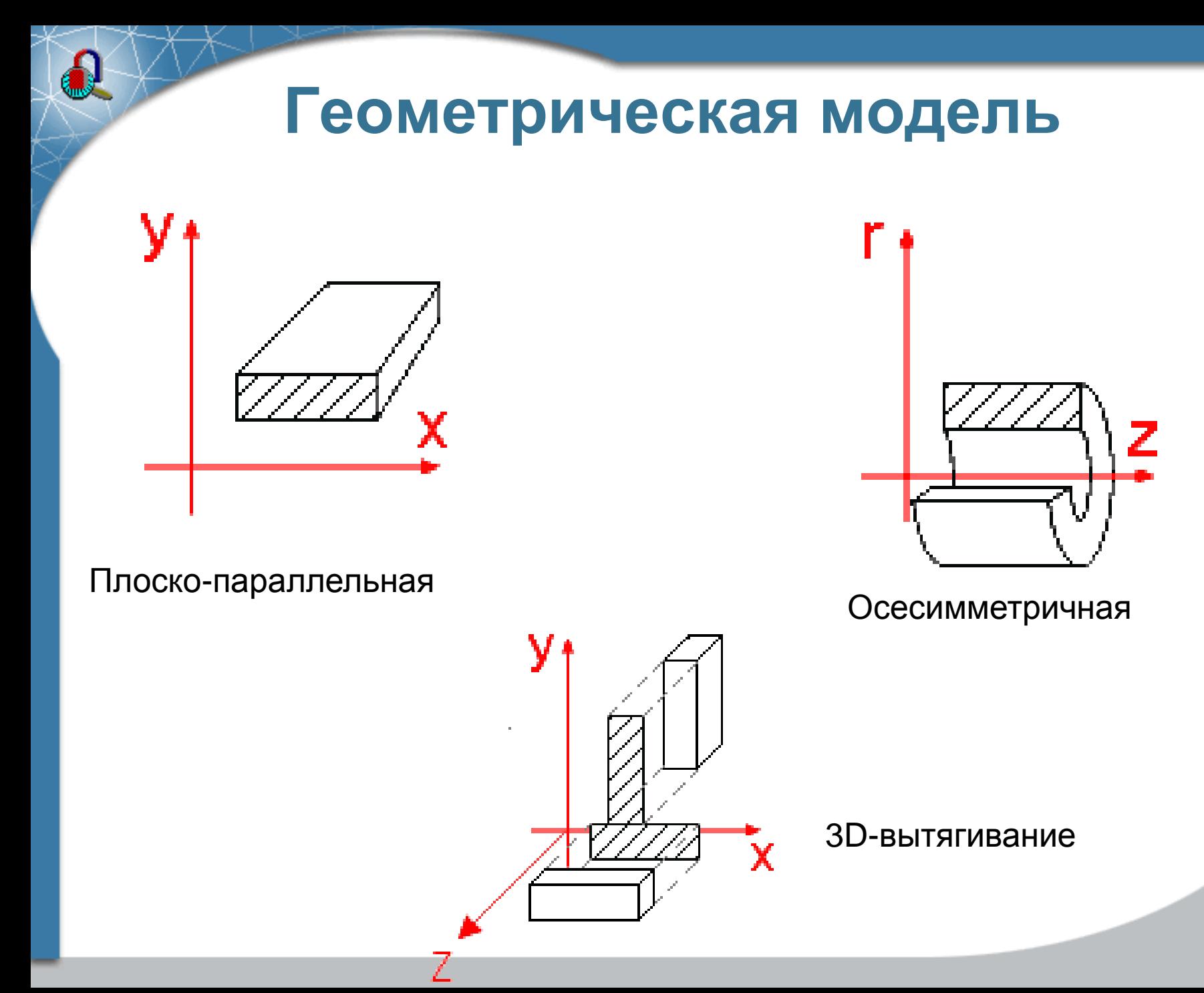

# **Материалы и граничные условия**

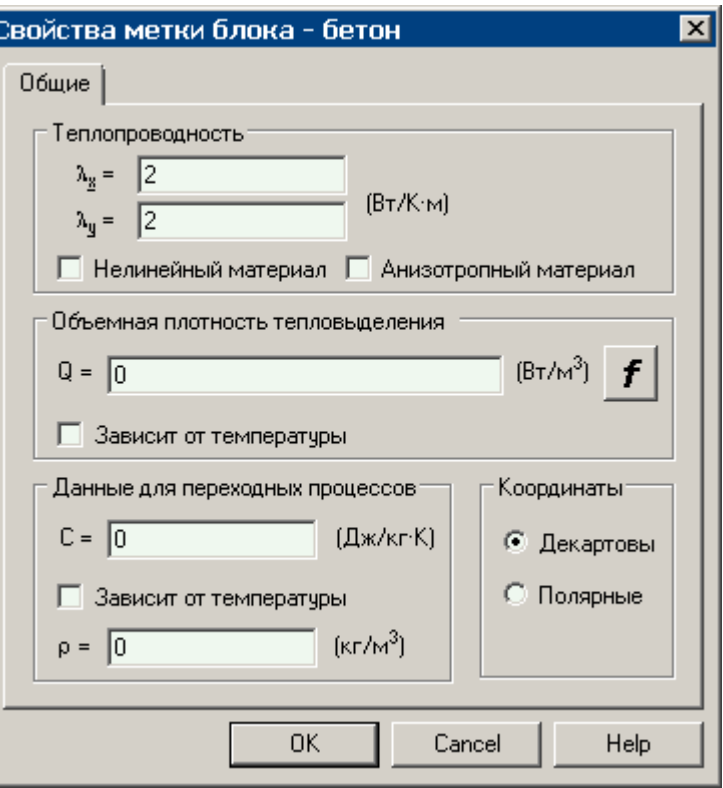

### Тело Поверхность тела

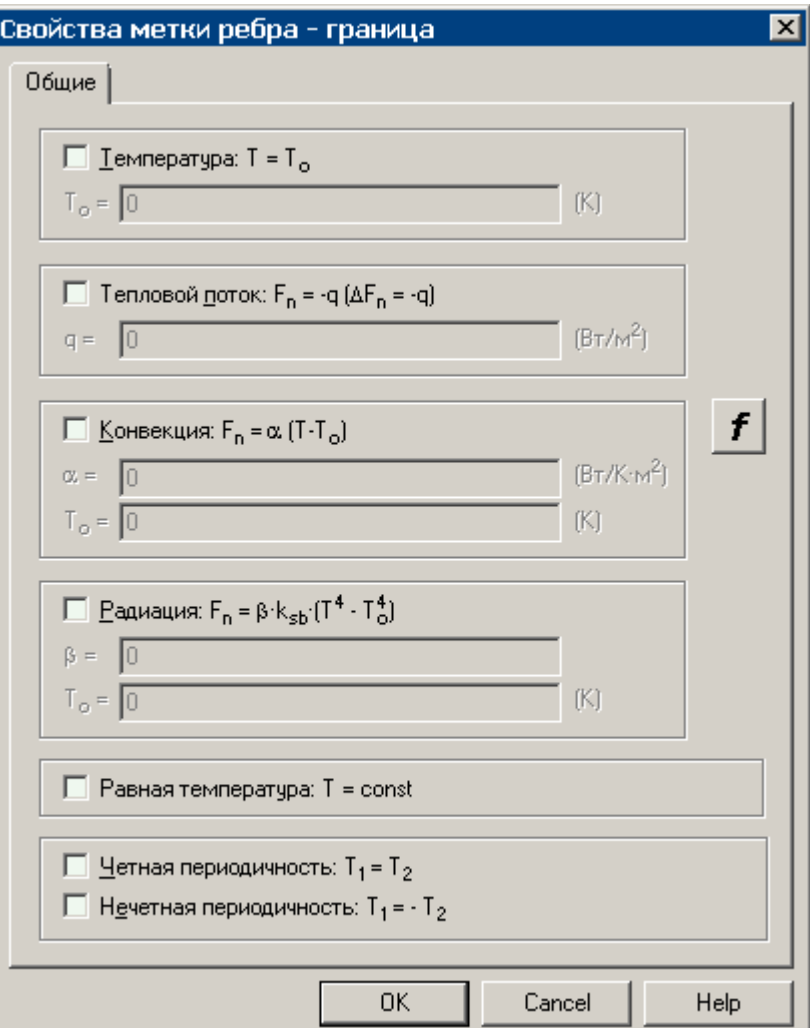

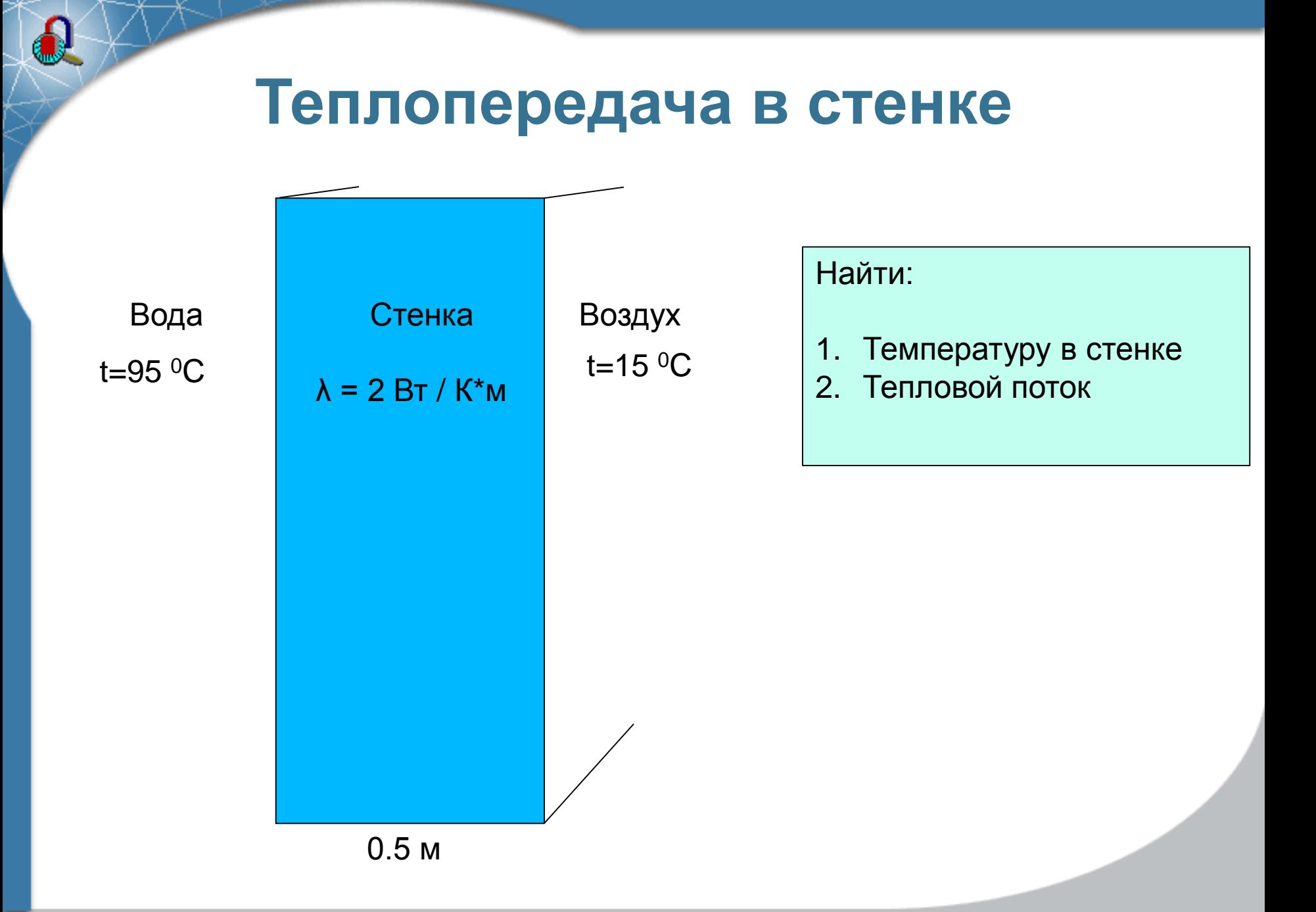

**2. Теплопроводность в твердых телах**

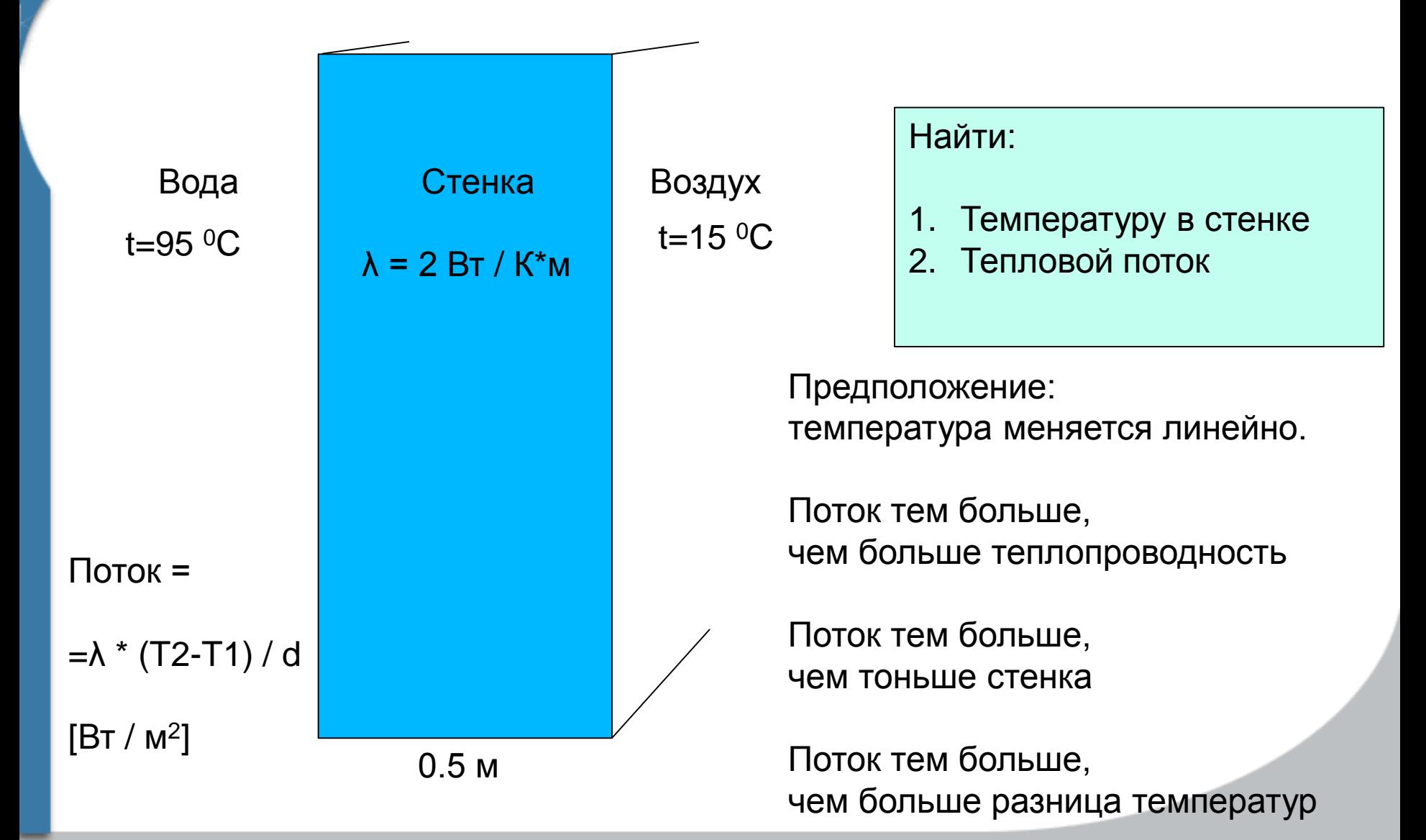

### **3. Граничное условие конвекции**

 $\bullet$ 

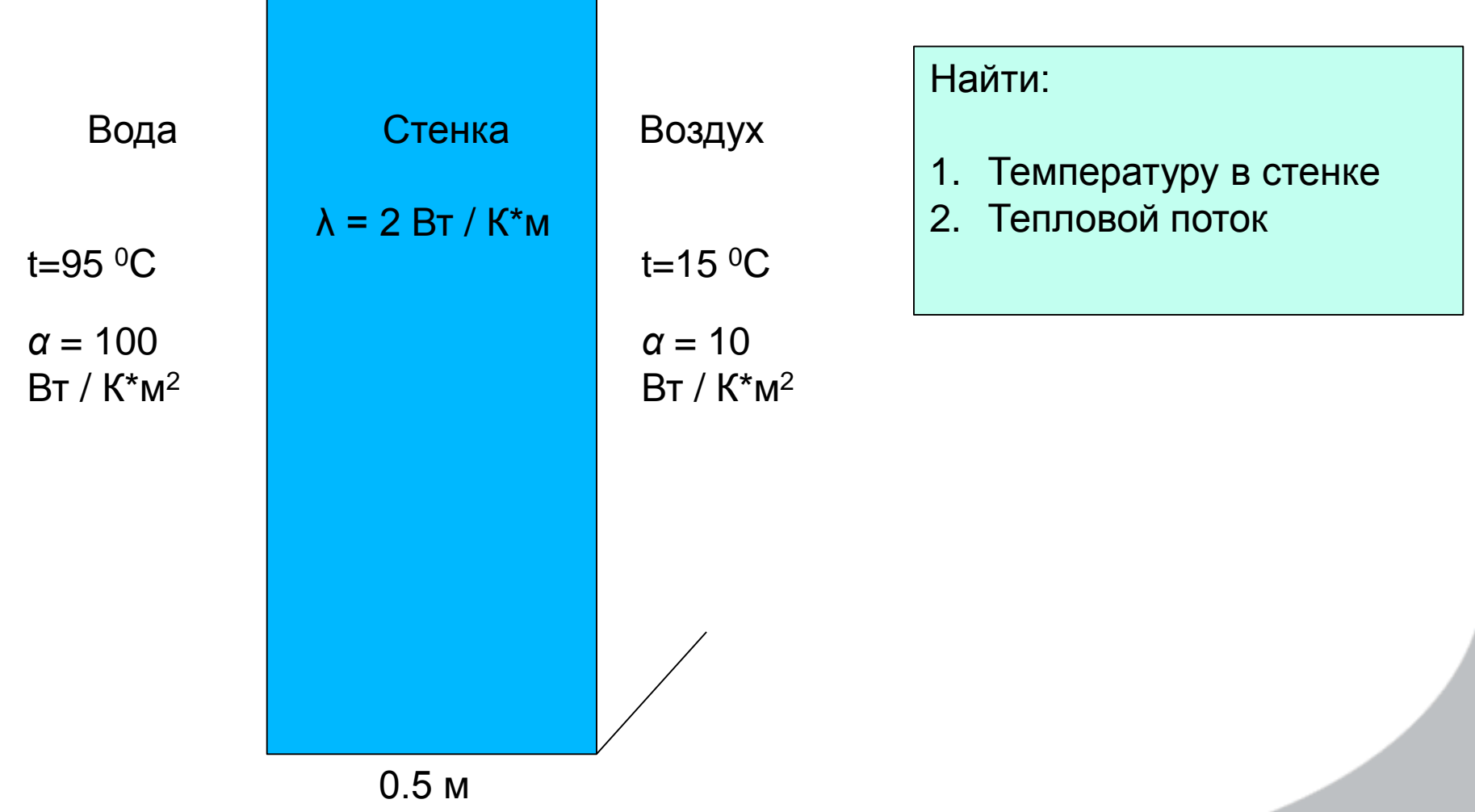

### **4. Граничное условие радиации**

t=95 $\mathrm{^{0}C}$ *α* = 100

Вт / К\*м<sup>2</sup>

t=15 $\mathrm{^{0}C}$ *α* = 10 Вт / К\*м<sup>2</sup> Коэффициент черноты  $β = 0.9$ 

Найти:

1. Температуру в стенке

2. Тепловой поток

0.5 м

Вода Стенка Воздух

 $λ = 2 B<sub>T</sub>/K<sup>*</sup>M$ 

### **5. Замкнутые воздушные полости**

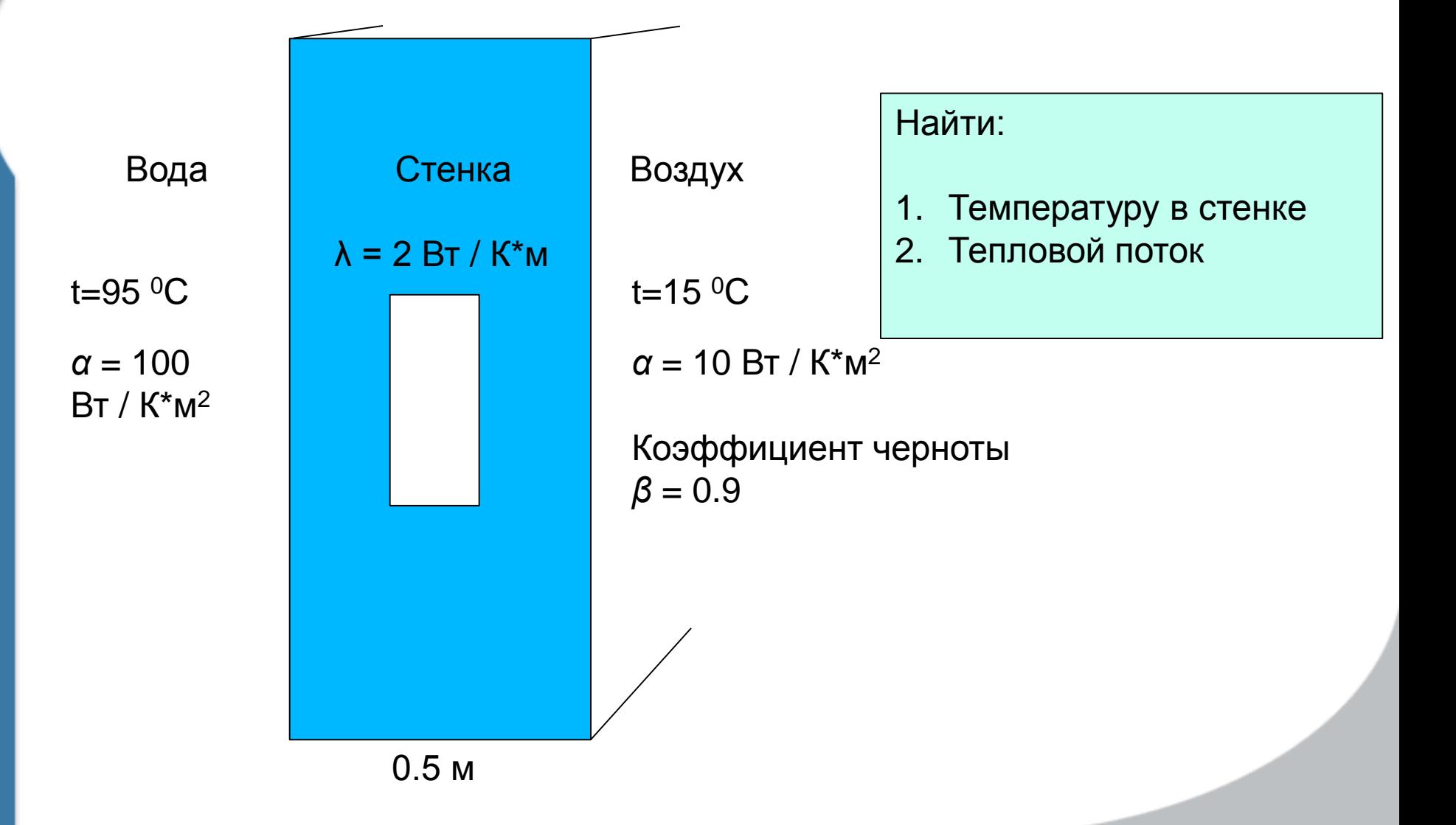

http://elcut.ru/air\_cavity\_thermal\_conductivity\_r.htm

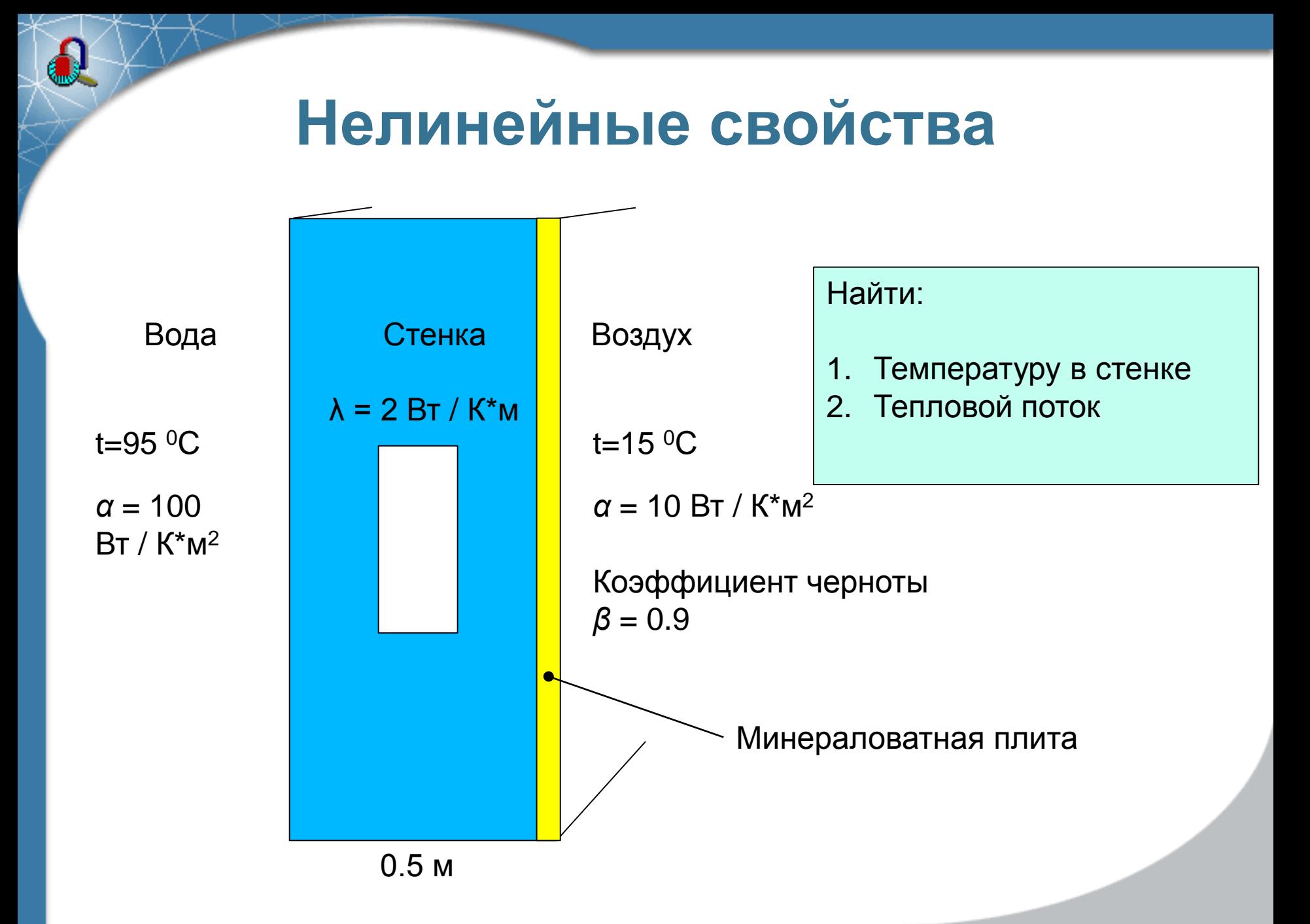

http://thermalinfo.ru/svojstva-materialov/strojmaterialy/teploprovodnost-i-plotnost-teploizolyatsii-temperaturnaya-zavisimost

### **6. LabelMover: Оптимизация, последовательные расчеты**

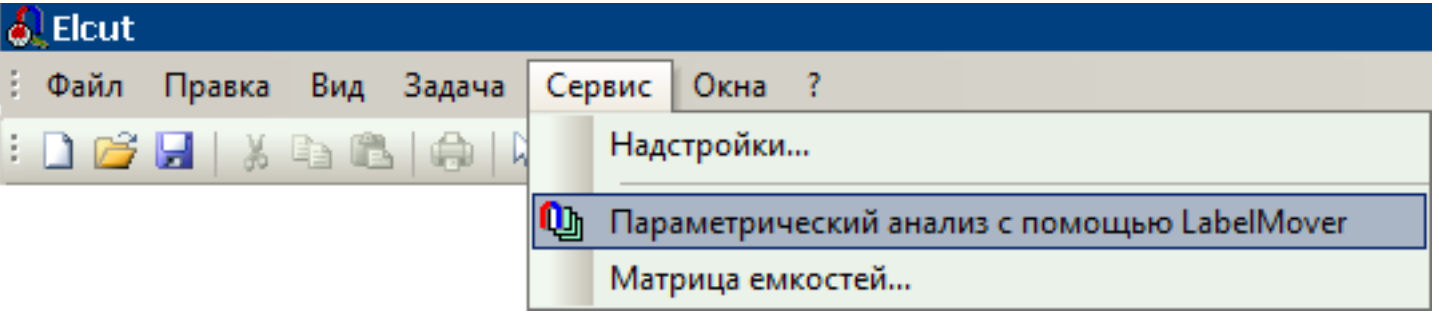

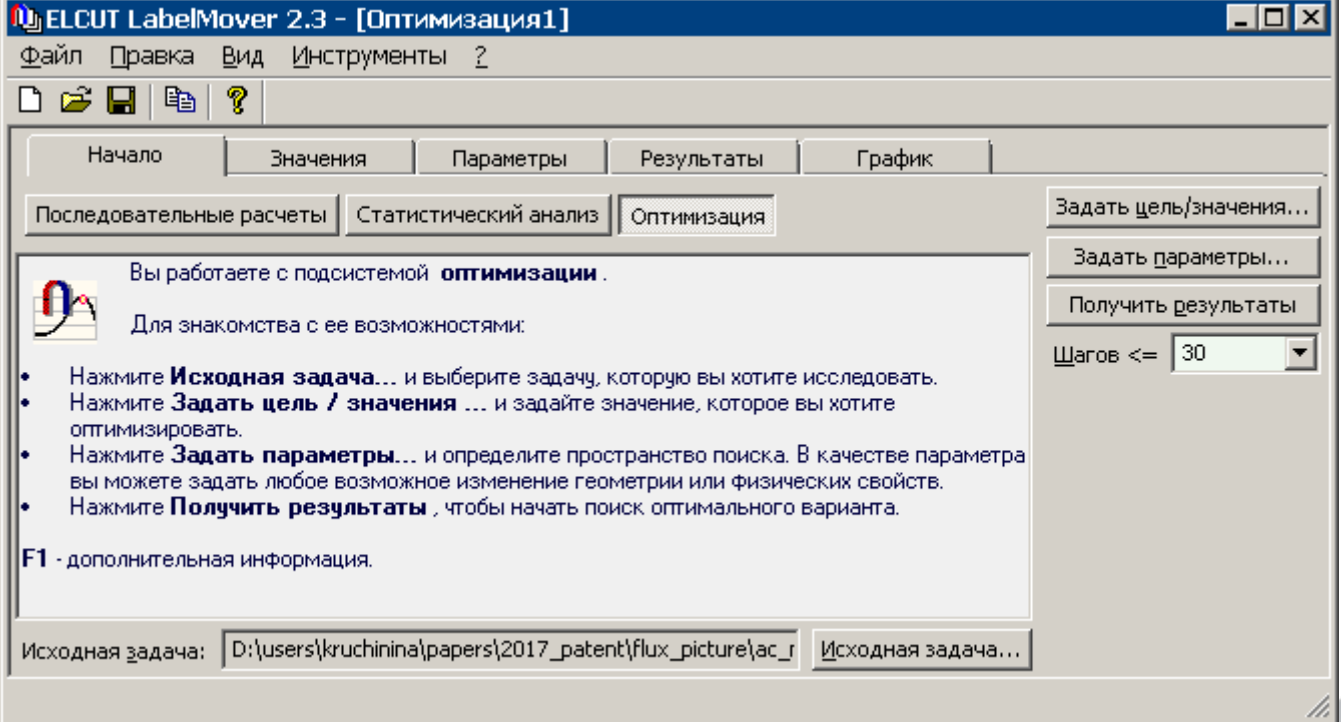

### **7. Нестационарная теплопередача**

$$
\lambda \left( \frac{\partial^2 T}{\partial x^2} + \frac{\partial^2 T}{\partial y^2} \right) = -q - C\rho \frac{\partial T}{\partial t}
$$

*q(t), T(t) – функции времени*

С – теплоемкость, ρ – плотность,

**A** 

Стационарная теплопередача

$$
\lambda \left( \frac{\partial^2 T}{\partial x^2} + \frac{\partial^2 T}{\partial y^2} \right) = -q
$$

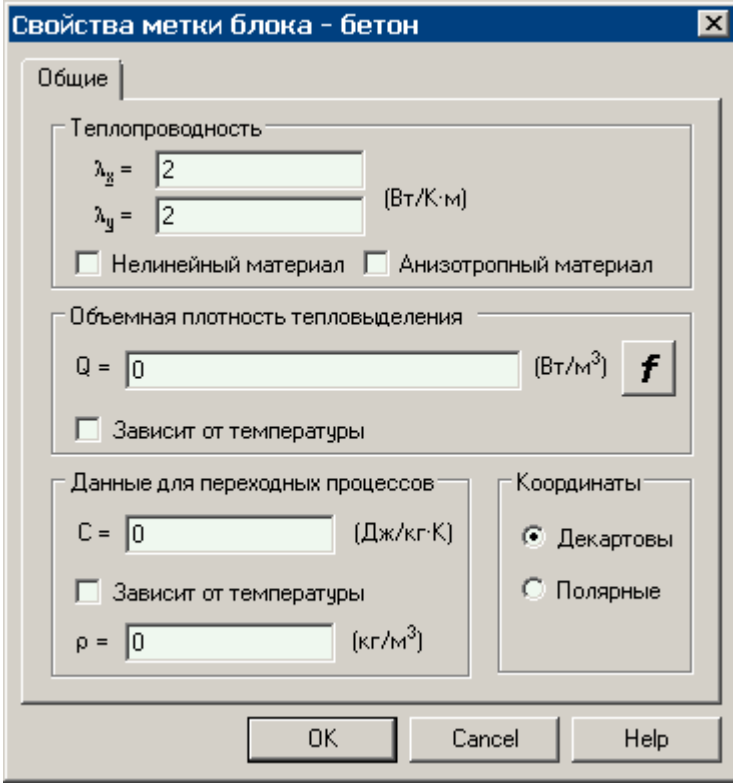

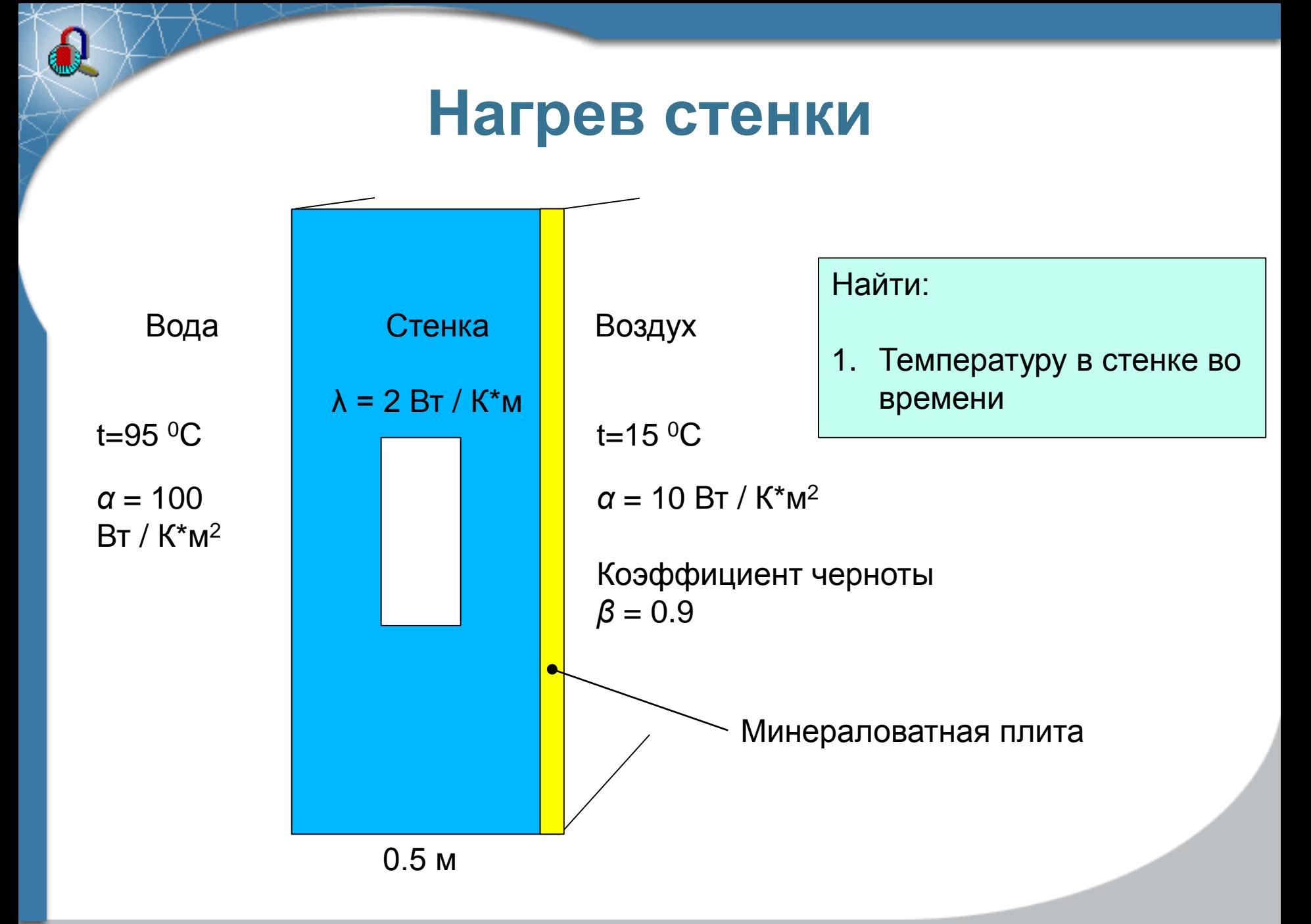

http://thermalinfo.ru/svojstva-materialov/strojmaterialy/teploprovodnost-i-plotnost-teploizolyatsii-temperaturnaya-zavisimost

### **8. Связанные задачи**

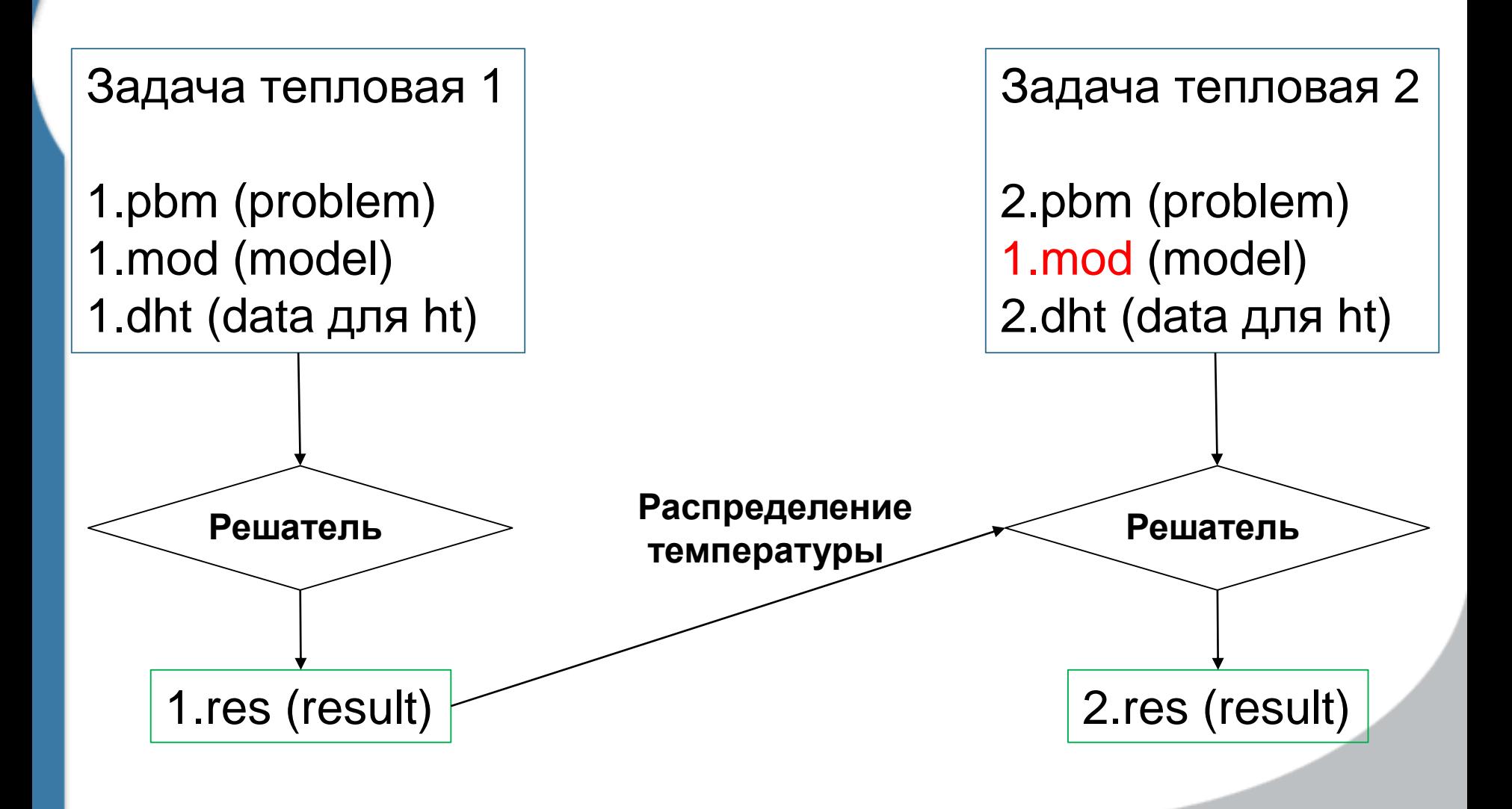

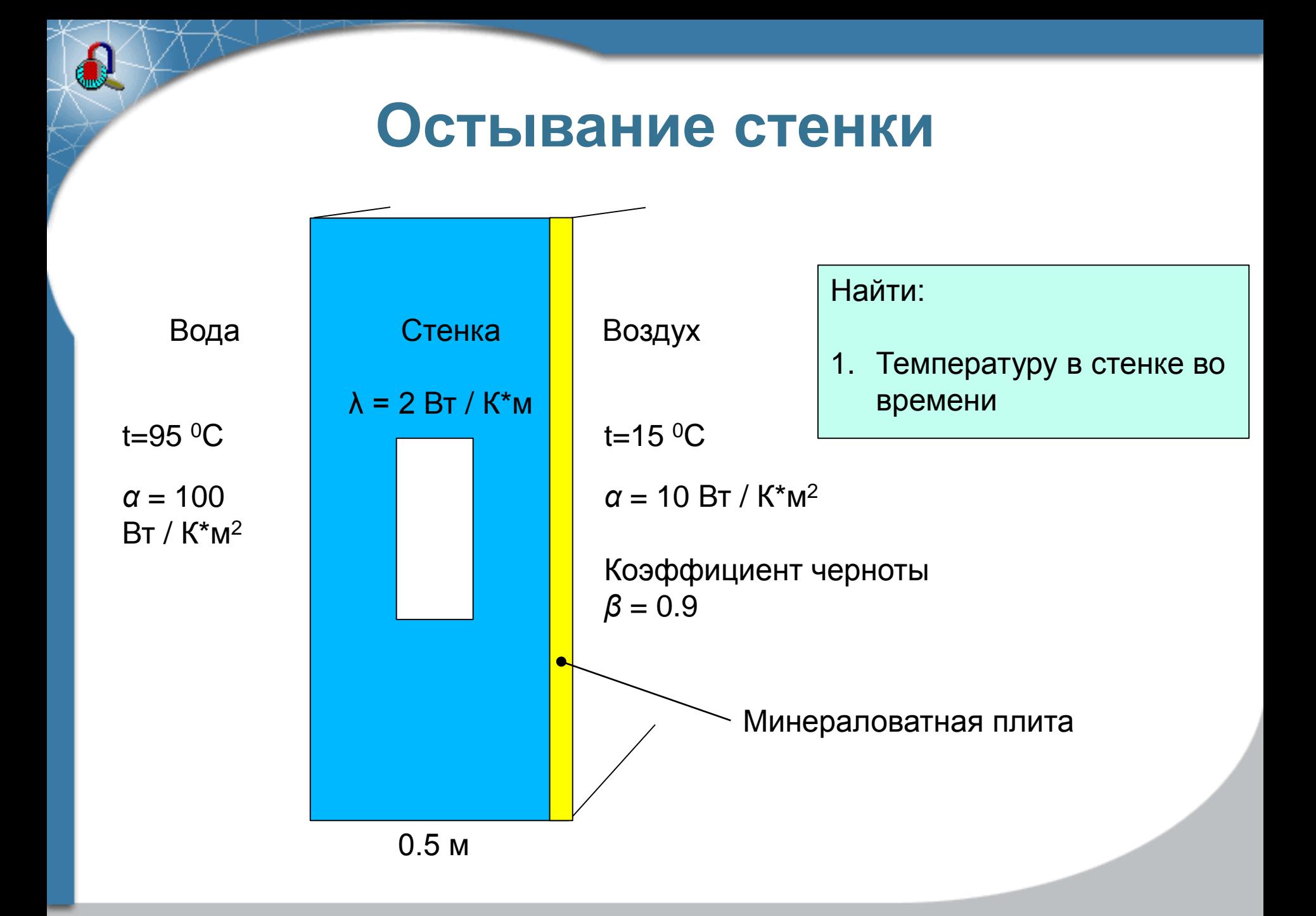

### **9. Трехмерные задачи**

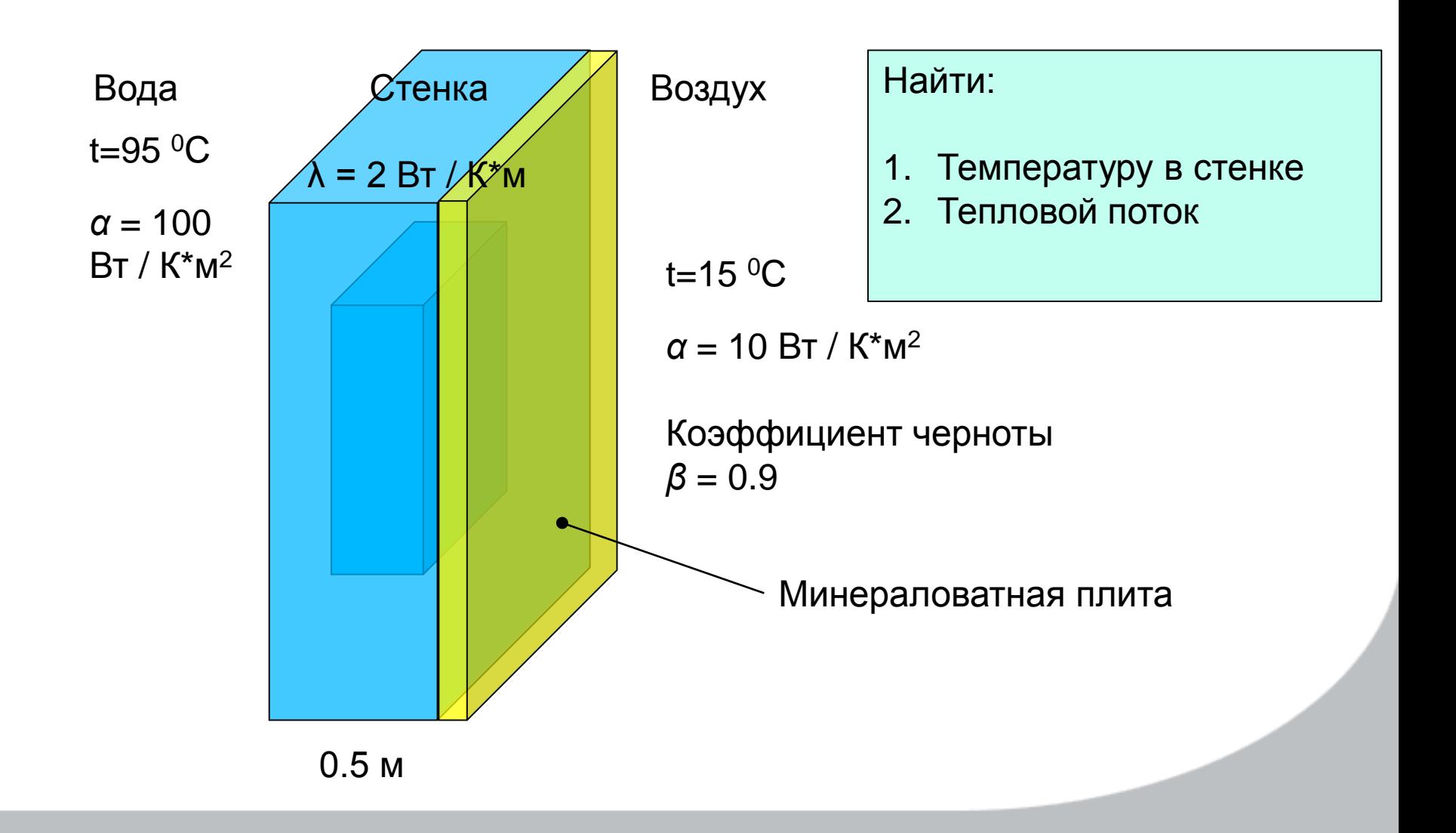